# LANCOM Release Notes LCOS 10.20 RU2

**Copyright (c) 2002-2018 LANCOM Systems GmbH, Würselen (Germany)**

**LANCOM Systems GmbH Adenauerstrasse 20 / B2 52146 Würselen Germany**

**Internet: <http://www.lancom-systems.de>**

**11.12.2018, CBuersch**

# **Inhaltsübersicht**

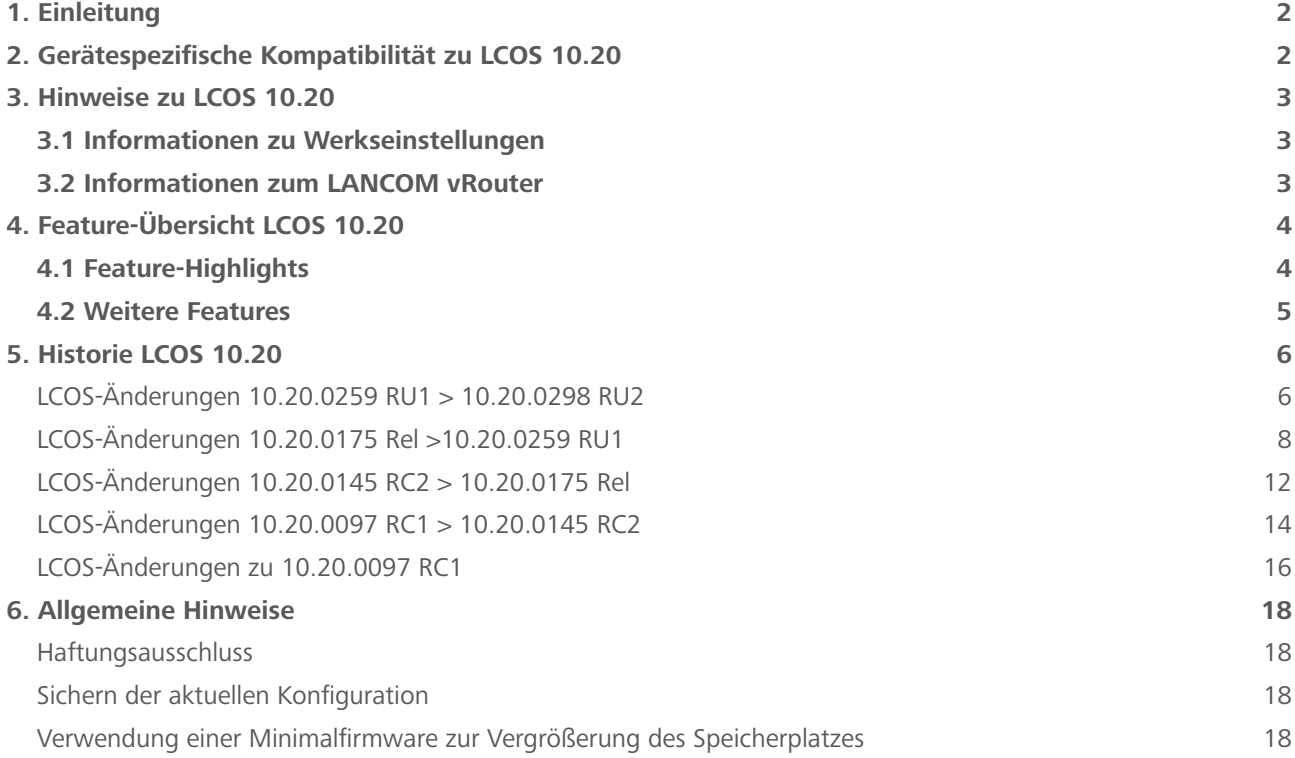

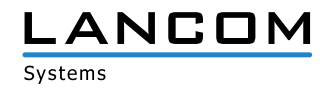

### <span id="page-1-0"></span>**1. Einleitung**

LCOS ("LANCOM Operating System") ist das Betriebssystem für alle LANCOM Router und Wireless LAN Access Points. Im Rahmen der von den Produkten vorgegebenen Hardware ist die jeweils aktuelle LCOS Version für alle LANCOM Produkte verfügbar und wird von LANCOM Systems kostenlos zum Download angeboten.

Dieses Dokument beschreibt die Neuerungen der LCOS Software Release 10.20 RU2 sowie die Änderungen und Verbesserungen zur Vorversion.

Beachten Sie vor der Durchführung des Firmware-Update unbedingt die Hinweise im Kapitel [6 "Allge](#page-17-1)**[meine Hinweise"](#page-17-1) dieses Dokumentes.**

**Aktuelle Support-Hinweise und sowie Informationen über bekannte Einschränkungen** zur aktuellen LCOS-Version finden Sie im Support-Bereich unserer Webseite <https://www.lancom-systems.de/service-support/soforthilfe/aktuelle-support-hinweise/>

# **2. Gerätespezifische Kompatibilität zu LCOS 10.20**

Grundsätzlich werden alle LANCOM Produkte über die gesamte Lebenszeit regelmäßig mit Major Releases bedient, welche neue Features und Bugfixes beinhalten.

Auch für Geräte, die keine aktuelle LCOS-Version unterstützen, werden in regelmäßigen Abständen LCOS Release Updates inklusive Bugfixes und allgemeinen Verbesserungen bereitgestellt. Eine Übersicht über die aktuell unterstütze LCOS-Version für Ihr Gerät finden Sie unter

[https://www.lancom-systems.de/produkte/lcos/lifecycle-management/produkttabellen/](https://www.lancom-systems.de/produkte/lcos/lifecycle-management/produkttabellen/ )

Mit LCOS 10.20 entfällt die Unterstützung für folgende Geräte

- > LANCOM IAP-321
- $\geq$  LANCOM IAP-321-3G
- > LANCOM OAP-321
- > LANCOM OAP-321-3G
- $\geq$  LANCOM OAP-322
- $\geq$  LANCOM IAP-3G
- $\geq$  LANCOM 1781A-3G

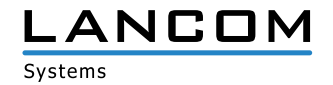

# <span id="page-2-0"></span>**3. Hinweise zu LCOS 10.20**

### **3.1 Informationen zu Werkseinstellungen**

Geräte, die mit LCOS 10.00 oder größer ausgeliefert werden, kontaktieren automatisch die LANCOM Management Cloud (LMC). Diese Funktionalität ermöglicht eine Zero-Touch-Inbetriebnahme von neuen Geräten. Falls die LMC nicht verwendet werden soll, kann diese Funktionalität über den Grundeinstellungs-Wizard bei der Erstinstallation oder im LANconfig jederzeit unter Management > LMC deaktiviert werden. Eine spätere Verwendung der LMC ist jederzeit wieder manuell aktivierbar.

# **3.2 Informationen zum LANCOM vRouter**

Wenn Sie eine vRouter-Instanz erstmalig mit LCOS 10.20 RC1 oder LCOS 10.20 RC2 installiert haben, ist es notwendig, den vRouter mit LCOS 10.20 Rel neu zu installieren. Die generelle Verfügbarkeit des LANCOM vRouter für Microsoft Hyper-V folgt mit einem zukünftigen LCOS Release Update.

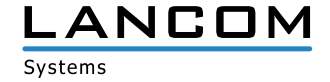

# <span id="page-3-0"></span>**4. Feature-Übersicht LCOS 10.20**

# **4.1 Feature-Highlights**

### **WPA3 – WLAN-Sicherheit auf neuestem Stand**

Mehr Sicherheit für Ihre WLAN-Infrastruktur bietet Ihnen ab sofort die jüngste Generation der WLAN-Verschlüsselung - WPA3 (Wi-Fi Protected Access). Als Nachfolger von WPA2, bietet WPA3 wichtige Erweiterungen und Sicherheits-Features für kleine ("WPA3-Personal") und große Netze ("WPA3-Enterprise"). Mit LCOS 10.20 unterstützen alle LANCOM Access Points und WLAN-Router den neuen WLAN-Sicherheitsstandard. Erfahren Sie mehr in unserem [Whitepaper](https://www.lancom-systems.de/download/documentation/Whitepaper/WP_WPA3_DE.pdf).

### **Auto Updater – Immer up-to-date**

Immer auf dem aktuellen Stand: LANCOM Geräte können auf Wunsch ohne Nutzerinteraktion nach neuen Software-Updates suchen, diese herunterladen und einspielen. Sie wählen, ob Sie Security Updates, Release Updates oder alle Updates automatisch installieren möchten. Sollen keine automatischen Updates durchgeführt werden, so kann das Feature auch zur Prüfung auf neue Updates verwendet werden.

### **Client Management – Für einfach bestes WLAN**

Mit Client Management werden WLAN-Clients stets auf den für sie idealen Access Point sowie das beste Frequenzband gesteuert. Dies steigert die Qualität drahtloser Netzwerke - egal ob im stand-alone-Betrieb oder orchestriert über die LANCOM Management Cloud. Die bislang getrennten Funktionen Band Steering und Client Steering werden hierbei kombiniert und auch ohne den Betrieb mit einem WLAN-Controller bereitgestellt.

#### **LEPS-U & LEPS-MAC – Volle Zugangskontrolle für Ihr WLAN**

Bewahren Sie die Kontrolle darüber, wer sich in Ihrem WLAN befindet. Mit LEPS-U (LANCOM Enhanced Passphrase Security-User) vergeben Sie einzelnen Clients oder ganzen Gruppen ein individuelles WLAN-Passwort für eine SSID. Über LEPS-MAC identifizieren Sie die Clients noch zusätzlich anhand ihrer MAC-Adresse - ideal für sichere Unternehmensnetzwerke!

### **WAN Policy-Based NAT – Nutzung von NAT in Firewall-Regeln**

WAN Policy-Based NAT ermöglicht die einfache Zuordnung von statischen WAN-IPv4-Adressen zu gewünschten Diensten. Durch eine NAT-Aktion in den Firewall-Regeln werden dabei interne Adressen hinter einer vom Provider zugewiesenen WAN-Adresse maskiert. Ideal für Szenarien z.B. für den Betrieb von Mailservern und Webservern mit verschiedenen WAN-Adressen.

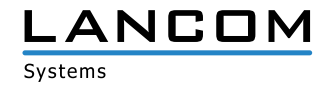

# <span id="page-4-0"></span>**4.2 Weitere Features**

### **Enhanced Open**

Dank Einführung einer zusätzlichen Datenverschlüsselung verbessert Enhanced Open die Sicherheit von Clients in offenen WLANs wie z.B. Hotspots in Cafés oder Hotels.

#### **DSL-Bridge-Mode**

Ab sofort können alle VDSL-Router in einen DSL-Bridge-Modus versetzt werden. Dies ermöglicht den Einsatz der Geräte als reines DSL-Modem. Ideal für Szenarien, in denen mehrere DSL-Zugänge an einem Router betrieben werden sollen.

### **OCSP-Responder – Neue Power für Smart Certificate**

Maximale Sicherheit bei VPN-Zugriffen: Dank Smart Certificate profitieren Sie von der in LANCOM Geräten integrierten Funktion zur komfortablen Erstellung digitaler Zertifikate - ganz ohne externe Zertifizierungsstelle! Erweitert wurde diese Funktion nun um das Netzwerkprotokoll OCSP (Online Certificate Status Protocol), welches Clients ermöglicht, den Status von X.509-Zertifikaten bei der integrierten CA automatisch und effizient abzufragen.

### **Unterstützung von LISP (Locator/ID Separation Protocol)**

Das Locator/ID Separation Protocol (LISP) ist eine neue Routing-Architektur. Mit LISP kann eine hochskalierbare Netzwerke mit integriertem Routing- und Tunnel- bzw. Overlay-Protokoll realisiert werden. Ideal für Service Provider oder Enterprise-Netzwerke.

#### **Public Spot CSV-Import**

Public Spot-Management noch einfacher: Benutzer können nun bequem per Textdatei (CSV) für den Hotspot-Zugriff importiert und exportiert werden.

Weitere Features finden Sie in den Abschnitten zu den einzelnen Builds im Kapitel 5 "Historie LCOS **[10.20"](#page-5-1).**

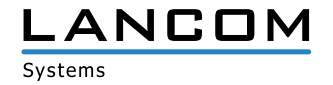

# <span id="page-5-1"></span><span id="page-5-0"></span>**5. Historie LCOS 10.20**

# **LCOS-Änderungen 10.20.0259 RU1 > 10.20.0298 RU2**

### **Korrekturen / Anpassungen**

### **Allgemein**

- > Nach Ablauf einer vRouter-Lizenz konnte die Konfiguration des vRouters nicht als Konfigurationsdatei (\*.lcf) oder Skript-Datei (\*.lcs) ausgelesen werden.
- A Wenn in einem VRRP-Szenario der Backup-Fall durch einen Neustart des VDSL-Modems im Master-Gerät hervorgerufen wurde, wurde zwar nach wiederhergesteller WAN-Verbindung auf das Master-Gerät zurückgeschaltet, die Default-Route im Master-Gerät verwies aber weiterhin auf die VRRP-IP-Adresse, sodass der Master-Router keine IP-Pakete ins WAN leiten konnte.
- > Auf dem ISG-1000 konnte es zu unvermittelten Neustarts kommen, wenn in der Tabelle "Volumen-Budgets" ein Eintrag hinterlegt wurde.
- > Es konnte gelegentlich vorkommen, dass der LMC-Client im LCOS falsche Werte an die LMC meldete, wenn im LMC-Projekt in den Projektvorgaben die Einstellung "lokale Geräte-Konfigurationsänderungen übernehmen" gewählt war. Dies führte in der LMC zur Anzeige "Konfiguration nicht akzeptiert", im Geräte-Log wurde die Meldung "Beim Setzen der Konfiguration im Gerät trat 1 Fehler auf:..." ausgewiesen.
- A In WEBconfig betrug die Länge des Login-Namens für die RADIUS-Authentifizierung maximal 16 Zeichen. Dieser Wert wurde auf 48 Zeichen angehoben.
- A In zertifikatsbasierten Szenarien (VPN und WLC), in welchen der interne SCEP-Client des LANCOM Routers zur Verteilung der Zertifikate verwendet wurde, erneuerte der SCEP-Client auslaufende RA-Zertifikate nicht automatisch. In der Folge konnten z.B. zertifikatsbasierte VPN-Verbindungen nicht mehr aufgebaut werden bzw. Access Points, welche von einem WLC verwaltet wurden, konnten keine Verbindung mehr zu diesem aufbauen. Weitere Informationen zu diesem Verhalten können Sie in der [LANCOM Support Knowledge Base](http://www2.lancom.de/kb.nsf/0/66209D212345A261C1258355002D3D61?opendocument) nachlesen.

Aufgrund eines Fehlers bei der Gültigkeitsprüfung konnte das Geräte-Zertifikat bei Verwendung der Funktion RA-Auto-Approve nicht erneuert werden. Dies führte in WLC- und VPN-Szenarien dazu, dass die Zertifikate nicht bezogen werden konnten. Weitere Informationen zu diesem Verhalten können Sie in der [LANCOM Support](http://www2.lancom.de/kb.nsf/0/E84A5C1987DE1F14C1258359004CBE51?opendocument)  [Knowledge Base](http://www2.lancom.de/kb.nsf/0/E84A5C1987DE1F14C1258359004CBE51?opendocument) nachlesen.

Bei einer Zertifikats-Anfrage über den SCEP-Client konnte es bei externen Zertifizierungsstellen (z.B. Windows CA) dazu kommen, dass das Zertifikat nicht angenommen werden konnte, da der "mime type" falsch war. Das Zertifikat wird jetzt direkt überprüft ohne den "mime type" zu beachten.

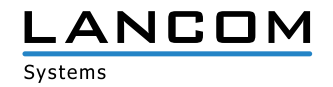

### **VPN**

- A Eingerichtete IKEv1-Client-Verbindungen, in welchen NAT-Traversal (UDP Encapsulation, Port 4500) verwendet wurde, konnten nicht mehr aufgebaut werden, da der LANCOM Router die Verbindungsanfrage in Richtung des VPN-Clients nicht korrekt beantwortete.
- A Bei der Verwendung des WEBconfig Setup-Assistent zur Einrichtung eines Einwahl-Zugangs (RAS, VPN), ließ der Assistent es nicht zu, Verbindungen ohne Auswahl einer PFS-Gruppe zu konfigurieren.
- A Bei Verwendung einer Zertifikatsbasierten VPN-Verbindung mit flexiblem Identitätsvergleich konnte die VPN-Verbindung nicht mehr aufgebaut werden. Auf dem Responder wurde dann die Fehlermeldung IKE-R-ID-typemismatch ausgegeben.
- > Bei Ausführung eines "show"-Befehls konnte es sporadisch zu einem unvermittelten Neustart kommen, wenn der Zugriff auf die Tabelle nicht schnell genug wieder freigegeben wurde. Die Ausgabe der "show"-Befehle wird jetzt zuerst in einen Zwischenspeicher geschrieben.
- > Es konnte bei Verwendung von VPN-Verbindungen über IKEv1 sporadisch zu unvermittelten Neustarts kommen.

# **WLAN**

> Bei Dual-Radio Access Points konnte kein Spectral Scan auf dem zweiten Funkmodul durchgeführt werden.

### **VoIP**

- A Ein eingehender Anruf für einen internen ISDN-Teilnehmer, welcher eine Rufumleitung aktiv hatte, führte bei aktivierter Anrufweiterleitung mit SIP302 zu einem Fehler. Der Anruf konnte nicht aufgebaut werden.
- A Wenn bei einem eingehenden Telefonat SIP over TLS (SIPS) und als URI-type SIPS vom Provider oder SIP-Client verwendet wurde, so konnte der Anruf über den LANCOM Router nicht aufgebaut werden.
- > Im Rahmen eines Fax-Empfangs via T.38 konnte es zu der Situation kommen, dass die vom LANCOM versendete Bestätigung (ACK) mehrere Route-Header enthielten, die in falscher Reihenfolge aufgeführt waren. Dies führte zum Abbruch des Fax-Rufs.
- A Wenn im Telekom-Kundencenter eine sofortige Rufweiterleitung auf Voice over LTE (VoLTE) konfiguriert war, konnte ein Anruf nicht durchgeführt werden, da der LANCOM Router dem VoIP-Provider im falschen Netzwerk-Kontext antwortete. Das Gerät erhielt aufgrund der auf der Providerseite eingerichteten Rufweiterleitung ein neues "To-Tag" vom Provider, welches jedoch nicht im Gerät gespeichert wurde. In der Folge wurde eine Gesprächsverbindung nicht aufgebaut.
- A Rief ein Teilnehmer an einem SIP-Trunk einen Analog-Benutzer an einem weiteren SIP-Trunk (LANCOM Router) an, und erfolgte bei diesem Teilnehmer eine Rufweiterleitung auf einen Mobilfunk-Teilnehmer (VoLTE), wurde dem Anrufer signalisiert, dass es bei dem Mobilfunk-Teilnehmer klingelt. Der Mobilfunkteilnehmer erhielt aber lediglich eine Meldung bezüglich eines verpassten Anrufs.

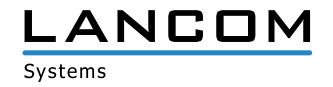

# <span id="page-7-0"></span>**LCOS-Änderungen 10.20.0175 Rel >10.20.0259 RU1**

### **Neue Features**

- > Auf der CLI kann das Kommando "ssldefaults" ausgeführt werden. Nach einer Sicherheitsabfrage werden die SSL/ TLS-Einstellungen in allen Untermenüs der aktuellen Konfiguration auf die Standardwerte zurückgesetzt.
- > Der Timeout für UDP-Verbindung in der Firewall wurde auf 120 Sekunden erhöht.
- > Der Rollout-Assistent kann nun dazu verwendet werden, ein Gerät mit der LANCOM Management Cloud zu koppeln.
- > Unterstützung für "Call Deflection" mittels des SIP-Leistungsmerkmals SIP302.

### **Korrekturen / Anpassungen**

### **Allgemein**

- > Wenn in der Aktions-Tabelle eine DNS-Aktualisierung mit konfiguriertem Routing-Tag durchgeführt werden sollte, wurde das Routing-Tag dabei nicht berücksichtigt. In der Folge wurde der HTTP-Befehl zur DNS-Aktualisierung über die falsche Default-Route versendet.
- A Wenn bei LANCOM Geräten der R88x-Serie ein Internetzugang mit dem IPP-Assistent (Internet Protect Pro) unter WEBconfig erstellt wurde, legte der Assistent die benötigten die DNS-Forwarding-Einträge zur Internet-Gegenstelle "TELEKOM" nicht an.
- > Bei den Geräten der 1906-Serie wurden die Fehlerzähler vom VDSL-Modem 1 und VDSL-Modem 2 in die gleiche Tabelle geschrieben. In der Folge konnte man nicht erkennen, wie viele Fehler auf dem jeweiligen Modem gezählt wurden.
- A Wenn der SCEP-Client eine Operation durchführte und währenddessen abgeschaltet wurde, führte dies nicht zur Terminierung des Dienstes.
- > Bei den LANCOM Geräten der ISG-Serie konnte die Layer-7-Anwendungserkennung nicht konfiguriert werden.
- A Bezog ein durch die LMC verwaltetes Gerät ein neues Zertifikat von der Cloud, so wurde die dazu genutzte TCP-Session nicht beendet. In der Folge nutzte das Gerät ein ungültiges Zertifikat und verlor die Verbindung zur LMC.
- A Beim Betrieb eines Routers oder Access Points als DHCP-Client im LAN kam es bei einem Wechsel des Netzwerkes (etwa beim Anschluss an einen anderen Router mit abweichendem IP-Netzwerk) dazu, dass das Gerät keine Konnektivität mehr aufwies. Dies wurde dadurch verursacht, dass der DHCP-Client des Gerätes nicht neugestartet und die alte IP-Adresse weiter verwendet wurde. Die IP-Adresse wurde erst nach Ablauf der DHCP-Leasetime neu bezogen.
- > Der im LCOS integrierte SSH-Client versendete Pakete mit gesetztem "Don't Fragment"-Flag, welche größer als die kleinste bekannte MSS waren.
- A Wenn ein PC im LAN mit einer anderen MTU (MTU 1500) als der WAN-Router betrieben wurde (MTU 1492 aufgrund von PPPoE), und es wurde versucht, per Portforwarding mit Map-Port auf diesen PC zuzugreifen, kam es bei einem maximal großen Paket und gleichzeitig gesetztem "Don't Fragment-Flag" seitens des Rechners dazu, dass der WAN-Router dieses Paket nicht mit der Meldung "Destination unreachable (Fragmentation needed but

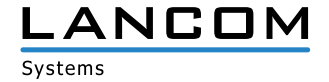

DF bit set)" quittierte. Dieses Verhalten konnte je nach verwendeter Software zu Kommunikations-Problemen führen.

- > Bei einem Sync-Verlust einer xDSL-Verbindung konnte es dazu kommen, dass die Internet-Verbindung nicht wieder aufgebaut wurde, nachdem der DSL-Sync wieder bestand, da keine PADI-Pakete an den Provider gesendet wurden.
- > Bei der Verwendung des IKE-Config-Mode wurden die zugewiesenen IP-Parameter nicht an den VPN-Dienst weitergeleitet. Dadurch konnte der Router keine DNS-Anfragen über den VPN-Tunnel mehr versenden.
- A Die Funktion TCP/HTTP-Tunnel erzeugen funktionierte nicht, wenn ein Gerät über einen VPN-Tunnel auf seine eigene IP-Adresse angesprochen werden sollte, für diese Adresse jedoch kein LAN-Link bestand.
- A Es konnte in einem BGP-Szenario nach einem Neustart eines Routers vorkommen, dass dieser keine BGP-Verbindung mehr aufbauen konnte.
- A TFTP-Befehle konnten nur an ein LANCOM Gerät übermittelt werden, wenn man mit den Benutzerdaten des root-Administrators angemeldet war.
- A Empfing ein LANCOM Gerät eine LMC-Konfiguration während eine Internet-Backupverbindung aktiv genutzt wurde, konnte die LMC nach dem Empfang der Konfiguration nicht mehr erreicht werden.
- > Bei Verwendung einer ISDN LAN-LAN Kopplung wurde das erste Paket, das über die LAN-LAN Kopplung übertragen werden sollte verworfen, wenn die Verbindung noch nicht aufgebaut war.
- > Ein auf einem USB-Stick angelegtes Verzeichnis mit dem Namen "public html", in welchem z.B. LCOS-Firmware-Dateien für ein Update mittels USB-Stick abgelegt werden können, wurde bei den LANCOM Geräten ISG-1000, LANCOM ISG-4000 und LANCOM WLC-1000 nicht erkannt. In der Folge konnte das Firmware-Update per USB-Stick nicht durchgeführt werden.

### **VPN**

> Ein SSH/HTTP/Telnet-Zugriff auf LANCOM Router war bei Verwendung eines VPN-Tunnels in Kombination mit N:N-NAT nicht möglich

### **WLAN**

- > Die fünf Speicherslots zum Hochladen von Voucher-Bildern waren nicht vorhanden.
- > Beim Anlegen eines Public-Spot-Benutzers über den WEBconfig-Assistenten wurde unabhängig von der konfigurierten Ablaufart des Benutzerkontos immer der Wert "Niemals" verwendet.
- A Wenn in der Konfiguration eines WLC ein logisches Netzwerkprofil (SSID) angelegt wurde, in welchem die Verschlüsselungsmethode "Enhanced Open Transitional" konfiguriert war, wurden im LANmonitor keine konfigurierten Netzwerkprofile mehr angezeigt.
- > Wenn in der Konfiguration eines LANCOM Access Point der Indoor-Modus aktiv und kein fester Kanal konfiguriert war, wurden ausschliesslich 20 MHz breite Kanäle verwendet.
- > Wurde bei (per WLC) verwalteten Access Points mit 802.11ac WLAN-Modul (etwa L-822acn) ein Firmware-Update auf die Version 10.20 Rel durchgeführt und der WLAN-Controller wies noch eine ältere LCOS-Version auf, konnte auf dem 802.11ac WLAN-Modul kein WLAN mehr ausgestrahlt werden.

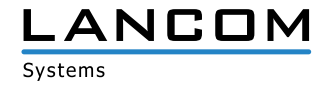

- > Wenn die MAC-Adresse eines WLAN-Clients bei einem Access Point / WLAN-Router in der Tabelle , Wireless-LAN / Stationen/LEPS / Stationsregeln (Access Point oder WLC)' hinterlegt war, konnte sich dieser Client nicht mehr mit dem WLAN verbinden. Es wurde die Meldung "Possibly wrong passphrase in key handshake with peer aa:bb:cc:dd:ee:ff" ausgegeben.
- A Wurde ein LEPS-U Profil angelegt, aber keine dazugehörenden LEPS-U-Benutzer, kam es zu mehreren unvermittelten Neustarts in Folge. Das Gerät fiel dann auf die Firmware im zweiten Firmware-Slot zurück.
- > Es konnte vorkommen, dass Zertifikats-Backups, welche über die Funktion One Click Backup erstellt wurden, nicht auf einem anderen Gerät eingespielt werden konnten. Dabei wurde die Meldung ausgegeben, dass die Datei zu groß sei. Es können jetzt Dateien bis 1 MByte Größe hochgeladen werden.
- > Manche WLAN-Clients konnten keine WLAN-Verbindung aufbauen, wenn der LANCOM Router bzw. Access Point auch als DHCP-Server fungierte. Es wurde vom DHCP-Server im DHCP-ACK ein VLAN-Priority-Tag mitgesendet, welches der WLAN-Client nicht verarbeiten konnte. In der Folge konnte der WLAN-Client keine IP-Adresse beziehen.

# **VoIP**

- > Bei einem ein- oder ausgehenden Anruf konnte es zu einem unvermittelten Neustart des Routers kommen, wenn der Voice Call Manager nicht in der Lage war, einen UDP-Transport zu erstellen.
- A Bei einigen nachgelagerten TK-Anlagen konnte es dazu kommen, dass ausgehende Anrufe nicht mehr durchgeführt werden konnten, da es innerhalb des LANCOM Routers zu einem Problem beim Anlegen des "User-Bindings" innerhalb des Voice Call Managers kam.
- > Empfängt der Router ein doppeltes "BYE" vom Provider, so startet ein Timer auf dem ISDN-Bus, welcher ein DISCONNECT an das angeschlossene ISDN-Telefon sendet (no user responding). Da der Voice Call Manager darüber nicht informiert wurde, kam es in der Folge dazu, dass keine Sprach-Daten vom ISDN-Telefon über die SIP-Leitung übertragen wurden.
- > Wurde ein LANCOM VoIP-Router mit Analog-Port neugestartet, und an diesem Port war ein Analog-Telefon mit nicht aufgelegtem Hörer angeschlossen, wurde das Telefon nicht als "Besetzt" erkannt.
- > Bei Verwendung des ISDN Clearmode von einem lokalen ISDN-Benutzer wurde bei einem fehlerhaften Aufbau der Verbindung (etwa Rufnummer falsch oder Ziel nicht erreichbar) im Call-Manager-Trace nach der korrekten Fehlermeldung noch die Meldung "normal call clearing" ausgegeben. Diese wurde auch in die Tabelle , Status/ Voice-Call-Maner/Calls' übernommen.
- A In einem Szenario mit einer nachgelagerten SIP-TK-Anlage kam es bei Verwendung von T.38 bei einem eingehenden Fax dazu, dass Pakete verworfen wurden. In der Folge brach der Absender den Fax-Anruf ab.
- A Bei gesetztem Anruf-Präfix in der SIP-Leitung wurde bei einem eingehenden Ruf das Präfix im FROM-Feld gesetzt, nicht aber in der P-Asserted-Identity. Dadurch war ein Rückruf teils nicht möglich. Das Präfix wird jetzt auch in der P-Asserted-Identity gesetzt.

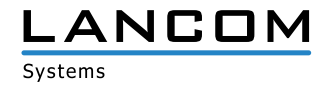

- > Bei Verwendung des SIP-Providers 1&1 kam es bei eingehenden Telefonaten zu einer einseitigen Sprachübertragung, bei welcher nur der angerufene Teilnehmer zu hören war. Der zweite Audio-Stream wurde verworfen, da dieser von einer anderen Quell-RTP-Adresse gesendet wurde. Die Ursache war, dass standardmäßig die Funktion Symmetric-RTP in der Konfiguration des LANCOM Routers aktiviert war, wodurch dieser erwartete, dass beide RTP-Adressen (Quell- und Ziel-Adresse) identisch sind. Da in der RFC nicht vorgeschrieben ist, dass beide RTP-Adressen identisch sein müssen, wurde die Funktion Symmetric-RTP entfernt.
- A In manchen Szenarien war eine Erkennung von DTMF-Signalisierungen bei einem Telefonat vom eigenen IP-Telefonie-Anschluss zu einem anderen IP-Telefonie-Anschluss oder in ein Mobilfunknetz nicht möglich.

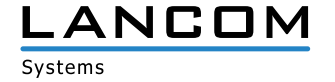

# <span id="page-11-0"></span>**LCOS-Änderungen 10.20.0145 RC2 > 10.20.0175 Rel**

### **Neue Features**

ab LCOS 10.20 ist der Voice Call Manager (VCM) für folgende Geräte per Default freigeschaltet:

- > LANCOM 1900EF
- $\geq$  LANCOM ISG-1000
- $\geq$  LANCOM ISG-4000

Bei folgenden Geräten kann der VCM per All-IP Option freigeschaltet werden:

- $\geq$  LANCOM 1640E
- $\geq$  LANCOM 1780FW-4G+
- > LANCOM 1790-4G
- $\geq$  LANCOM 7100+ VPN
- $\geq$  LANCOM 9100+ VPN

# **Korrekturen / Anpassungen**

### **Allgemein**

- > Die Routing-Methode "DiffServ-Feld beachten" funktionierte nicht korrekt, da Pakete, die mit AFxx markiert waren, nicht der Sende-Queue "SAFE", sondern ebenfalls der Sende-Queue "URGENT" zugeordnet wurden. Dies führte bei Nutzung von QoS-Regeln dazu, dass diese keinen Effekt hatten, da nicht nur die zu bevorzugenden, sondern auch untergeordnete Pakete über die URGENT-Queue weitergeleitet wurden.
- > In der Service-Tabelle unter Status/Config/Services/ wurde bei aktiviertem SNMP sowohl SNMPv1/2 als auch SNMPv3 als aktiv angezeigt, auch wenn eines der beiden Protokolle nicht aktiv war. Dies wird jetzt für jedes Protokoll getrennt angezeigt.
- > Bei aktiviertem ICMP-Polling wurden Mobilfunk-Verbindungen nach dem Verbindungsaufbau direkt wieder abgebaut, da das Polling fehlschlug.
- > Das Mobilfunkmodul MC7710, welches im LANCOM 1781VA-4G verbaut ist, hat für einige Mobilfunk-Provider fehlerhafte Werte für den Netzwerknamen zurückgemeldet, so dass die gleichen fehlerhaften Werte im LCOS oder im LANmonitor angezeigt wurde. In einem solchen Fall wird nun die nummerische Kennung des Provider-Netzwerks angezeigt.

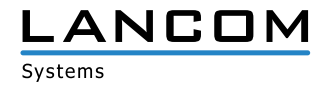

# **VPN**

> Unter Verwendung von IKEv2 mit aktiviertem PFS konnte es sporadisch nach einem Rekeying oder direkt nach Verbindungsaufbau zu einschlafenden ESP-Tunneln (Tunnel konnte für Datenkommunikation nicht mehr genutzt werden) kommen, wenn der LANCOM Router die VPN-Verbindung zu einem Drittanbieter aufbaute.

### **WLAN**

> Wenn ein LANCOM Gerät, welches mit der LANCOM Public Spot XL Option kompatibel ist, mit der LANCOM Management Cloud gekoppelt wurde, aktivierte sich die Public Spot XL Option nicht automatisch auf dem Gerät.

### **VoIP**

A Wurde als SIP-Registrar eine SIP-Domäne hinterlegt, die statt auf die IP-Adresse (CNAME) auf einen weiteren Alias-Namen verwies, so war die SIP-Registrierung nicht möglich.

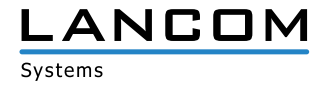

# <span id="page-13-0"></span>**LCOS-Änderungen 10.20.0097 RC1 > 10.20.0145 RC2**

### **Neue Features**

- > LANCOM Auto-Updater für automatische Firmware-Updates
- > Unterstützung von WPA3
- > Enhanced Open für verbesserte Sicherheit von Clients in offenen WLANs
- A Redistribution von RIP-Routen im BGP

### **Korrekturen / Anpassungen**

### **Allgemein**

- > Der DHCP-Adressbezug über WLC- oder EoGRE-Tunnel konnte aufgrund von Verarbeitungsproblemen bei IP-Paketen fehlschlagen. In seltenen Fällen konnte es auch zu einem unvermittelten Neustart des Gerätes kommen.
- > Aufgrund einer falschen Kanalzuordnung bei WLAN-Routern wurde eine IPoE-Verbindung, die auf einem DSL-Interface konfiguriert wurde (z.B. DSL-1), einem ISDN-Interface zugeordnet.
- > Bei Verwendung einer Backup-Verbindung über die Backup-Tabelle kam es beim Wechsel von der Haupt- auf die Backup-Verbindung dazu, dass TCP-Sessions nicht auf die Backup-Verbindung übernommen oder nicht korrekt terminiert wurden. Auch wurden DNS-Anfragen nach Aufbau der Backup-Verbindung nicht über diese versendet.
- > Wenn der Zugriff auf das Management-Protokoll "TFTP" aus dem WAN verboten war, antwortete der Router bei einem Port-Scan mit einem "TFTP Error (Access Violation)". Auf das nachfolgende "TFTP Ack" des Port-Scanners antwortete der Router dann mit der Meldung "Destination unreachable (Port unreachable)". Es wird jetzt bei einem Port-Scan vom Router direkt die Meldung "Port unreachable" versendet.
- > Beim Ausführen einer internen Dateisystem-Operation in der Layer 7-Anwendungserkennung (Freigabe einer internen Ressource) konnte es zu einem unvermittelten Neustart des LANCOM Routers kommen.
- > Durch eine fehlende Initialisierung beim Start eines LANCOM Routers wurden bei einer SNMP-Abfrage alle Schnittstellen, welche beim Start deaktiviert waren, als aktiv angezeigt.
- > Wenn nur eine DSL-Gegenstelle konfiguriert und aktiv war, enthielten MLPPP-Pakete keinen Multilink-Header, was zur Folge hatte, dass diese Pakete immer auf dem ersten Kanal (Master-Kanal) gesendet wurden.
- A Beim Betrieb eines LANCOM Routers als VDSL-Modem stellte die Bridge nach kurzer Zeit den Betrieb ein. In der Folge war die Internetverbindung nicht mehr funktional.
- > Bei einer Unterbrechung der ADSL-Verbindung (z.B. durch Zwangstrennung) wurde die Internet-Verbindung in einigen Fällen nicht mehr aufgebaut. Dieses Verhalten trat auf, wenn auf einer ADSL-Leitung eine VDSL-Gegenstelle (mit VDSL als Layer 1) verwendet wurde.
- > Bei Verwendung einer Plain-Ethernet-Verbindung (IPoE oder DHCPoE) schlug das ICMP-Polling fehl, wenn als Absende-Adresse ein Netzwerk verwendet wurde, an dessen zugewiesenem Ethernet-Port kein Kabel gesteckt war. In der Folge konnte die Plain-Ethernet-Verbindung nicht aufgebaut werden.

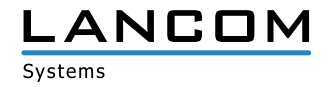

### **VPN**

- A In großen Szenarien wurde die Aufbaugeschwindigkeit von VPN-Tunneln auf zentralseitigen VPN-Gateways verbessert.
- > In der VPN-Status-Tracer-Ausgabe wurde bei der Phase 2 SA-Aushandlung einer IKEv1-Verbindung ein Begriff aus der IKEv2-Technologie verwendet.
- > Beim gleichzeitigen Auf- und Abbau einer IKEv2-Verbindung mit vereinfachter Einwahl konnte es zu einem unvermittelten Neustart des LANCOM Routers kommen.

### **WLAN**

- > Wenn im Pfad "Setup / Public-Spot-Module / Brute-Force-Protection" die Anzahl der "Max-Login-Tries" auf 0 gesetzt wurde, und die Brute-Force-Detection-Funktion somit deaktiviert war, griff die Funktion weiterhin und ein Public Spot Benutzer konnte sich nicht am System anmelden.
- A Bei Verwendung eines Access Points mit zwei 802.11ac WLAN-Modulen (IAP-822, OAP-822 und OAP-830) kam es bei einem Wechsel eines WLAN-Clients zwischen den beiden WLAN-Interfaces zu einem unvermittelten Neustart, wenn der WLAN-Client sich nicht vom WLAN abgemeldet hat bzw. abgemeldet wurde, da der falsche Interface-Pointer zugewiesen wurde.

### **VoIP**

- > Es konnte nach einem Neustart des Routers vereinzelt dazu kommen, dass eingehende Rufe auf einer IPv6-SIP-Providerleitung nicht signalisiert wurden. Erst nachdem der Voice Call Manager deaktiviert und wieder aktiviert wurde, funktionierte die Telefonie.
- A In einem Szenario, in dem alle IP-Netze und Routing-Einträge mit Routing-Tags versehen waren, konnte es in bestimmten Konstellationen dazu kommen, dass es bei einer Telefonie über den Voice Call Manager zu einer einseitigen Sprachverbindung kam. Es wurde nun die Möglichkeit implementiert, eine Loopback-Adresse (Absende-Adresse) pro SIP-Leitung zu konfigurieren. Über diese kann nun explizit der ausgehende Weg definiert werden.
- A Der Voice Call Manager überprüfte bei Verwendung von TLS zur Authentifizierung bisher nicht den Servernamen, der in der SIP-Domäne/Realm hinterlegt wurde. In der Folge wurde die SIP-Registrierung auch dann durchgeführt, wenn der Servername in der SIP-Domäne/Realm nicht dem Servernamen im Zertifikat entsprach.

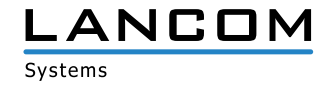

# <span id="page-15-0"></span>**LCOS-Änderungen zu 10.20.0097 RC1**

# **Neue Features**

### **Allgemein**

- > LANCOM vRouter: Unterstützung von Microsoft Hyper-V
- > LANCOM vRouter: Unterstützung von Firmware-Updates via UPX-Dateien
- A WEBconfig: Aufrufe der unverschlüsselten Seite auf Port 80 werden automatisch auf die verschlüsselte Seite (Port 443) umgeleitet. Dieses Verhalten ist nach einem Geräte-Reset automatisch aktiv.
- > "Boot-Cause" ist als Umgebungsvariable verfügbar.
- A Der RADIUS-Server unterstützt benutzerdefinierte RADIUS-Attribute pro RADIUS-Benutzer.
- > Die Suche auf der CLI ist per "find"-Kommando möglich.
- > Administratoren aus der Tabelle "Weitere Administratoren" haben keine Lese- und Schreibrechte mehr in dieser Tabelle.
- > Die Readscript-Option "-o" verhindert die Ausgabe von Passwörtern in Skripten.
- > Die DSCP-Markierung für interne Dienste kann nun konfiguriert werden.
- A In der Ifx-Tabelle und If-Tabelle der SNMP-IF-MIB sind nun die physikalischen Ethernet-Ports enthalten.

### **Router & VPN**

- A Die Konfigurationslogik der IPv6-WAN-Interfaces wurde geändert
- > WAN Policy-Based NAT: WAN Policy-Based NAT ermöglicht die Adressumsetzung (Maskierung) von Verbindungen basierend auf Firewall-Regeln.
- > DSL-Bridge-Mode für alle LANCOM VDSL-Router: Ab sofort können alle VDSL-Router in einen DSL-Bridge-Modus versetzt werden.
- A OCSP-Responder/Server zur Online-Zertifikatsüberprüfung
- A Unterstützung für LISP (Locator/ID Separation Protocol)
- A Konfigurierbarer VPN-Ziel-Port bei IKEv2 und schaltbare Encapsulation (UDP, HTTPS)
- A Anpassung der IKEv1/IPsec-Default-Kryptoalgorithmen/Proposals an aktuelle Standards
- A Anpassung der TLS-Default-Kryptoalgorithmen an aktuelle Standards
- > Anpassung der SCEP-Default-Kryptoalgorithmen an aktuelle Standards
- A BGP: Unterstützung von Redistribution von LISP-Routen
- > BGP: Die Administrative Routing-Distanz kann per Policy konfiguriert werden.
- > Für das DNS-Forwarding kann eine definierte Absendeadresse konfiguriert werden.
- > Neben dem Rollout-Wizard können nun vier weitere programmierbare WEBconfig-Wizards hochgeladen werden.
- A Das Formular zur Dynamic VPN-Registrierung ist entfallen.
- A Erweiterte Unterstützung der DHCP-Option 43 im DHCPv4-Server
- A Unterstützung der DHCP-Option 82 im DHCPv4-Server
- > Für den DHCP-Relay-Agent kann eine Absende-Adresse (Loopback-Adresse) konfiguriert werden.

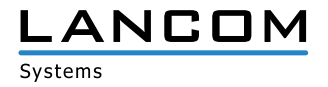

- > Die Funktion Automatische WAN-Tag-Erzeugung ist entfallen, siehe hierzu KB-Artikel Einstellungsmöglichkeit zur automatischen WAN-Tag-Erzeugung entfällt.
- > Der Schalter zur Konfiguration des Aufbaus der IPSec-SAs wurde entfernt. IPSec-SAs werden nun immer gemeinsam aufgebaut.

### **WLAN**

### A **WLAN Client Management**

Mit Client Management werden WLAN-Clients stets auf den für sie idealen Access Point sowie das beste Frequenzband gesteuert. Dieses Feature steigert somit die Qualität drahtloser Netzwerke jeder Größenordnung - egal ob im stand-alone-Betrieb oder orchestriert über die LANCOM Management Cloud. Die beliebten, aber bislang getrennten Funktionen Band Steering und Client Steering werden hiermit kombiniert und auch ohne den Betrieb mit einem WLAN-Controller bereitgestellt.

### A **LEPS-U**

Mit LEPS-U (LANCOM Enhanced Passphrase Security - User) vergeben Sie einzelnen Clients oder ganzen Gruppen ein individuelles WLAN-Passwort für eine SSID.

- A Public Spot-Benutzerkonten bzw. RADIUS-Benutzerkonten können per CSV-Datei importiert und exportiert werden.
- A Public Spot mit Login nach Einverständniserklärung: Der Zeitpunkt zum Reset der Tages-Account-Limits ist ab sofort konfigurierbar.
- A Aktive Public Spot-Sessions werden beim Entfernen des Benutzers über den Manage-User-Wizard beendet.
- > Die alte Public Spot-Benutzerliste wurde entfernt und wird nicht mehr unterstützt. Vorhandene Konfigurationen werden automatisch in RADIUS-Einträge konvertiert.
- A Unterstützung einer dynamischen Aushandlung der PoE-Leistung durch LLDP anstatt klassenbasiert
- A Unterstützung von DSLoL over WLAN auf allen Access Points und WLAN-Routern
- > Der Konfigurationspunkt "Nur Unicasts übertragen, Broad- und Multicast unterdrücken" ist nun für WLCs verfügbar.
- > Die WLC-gesteuerte automatische Funkfeldoptimierung berücksichtigt nun auch DFS-Kanäle.

### **Korrekturen / Anpassungen**

### **Allgemein**

A Im LCOS-Pfad '/Setup/Certificates/SCEP-CA/Client-Certificates' waren die Felder "Challenge-Passwords" und "General-challenge-password" nicht als Passwort-Felder definiert.

### **VPN**

- > Bei der Angabe eines IKEv2-Remote-Gateways konnten maximal 40 Zeichen verwendet werden. Nun können maximal 64 Zeichen eingegeben werden.
- > Bekannte Einschränkungen
- > Der DHCP-Adressbezug über WLC- oder EoGRE-Tunnel kann aufgrund von Verarbeitungsproblemen bei IP-Paketen fehlschlagen. In seltenen Fällen kann es auch zu einem unvermittelten Neustart des Gerätes kommen.

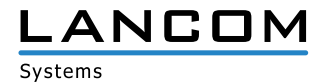

# <span id="page-17-1"></span><span id="page-17-0"></span>**6. Allgemeine Hinweise**

### **Haftungsausschluss**

Die LANCOM Systems GmbH übernimmt keine Gewähr und Haftung für nicht von der LANCOM Systems GmbH entwickelte, hergestellte oder unter dem Namen der LANCOM Systems GmbH vertriebene Software, insbesondere nicht für Shareware und sonstige Fremdsoftware.

### **Sichern der aktuellen Konfiguration**

# **Bitte sichern Sie vor dem Update Ihrer LANCOM-Geräte auf eine neue LCOS-Version unbedingt Ihre Konfigurationsdateien!**

Wegen umfangreicher Feature-Erweiterungen ist ohne eine Sicherung der Konfigurationsdaten eine Rückkehr auf die alte Firmware **nicht mehr automatisch möglich.**

Wenn Sie Geräte, die Sie über eine Router-Verbindung oder WLAN Punkt-zu-Punkt Verbindung erreichen können, aktualisieren möchten, bedenken Sie bitte, dass Sie zuerst das entfernte LANCOM-Gerät und anschließend das lokale LANCOM Gerät aktualisieren. Eine Anleitung zur Firmware-Aktualisierung erhalten Sie im LCOS Referenzhandbuch.

**Wir empfehlen zudem, dass produktive Systeme vor dem Einsatz in der Kundenumgebung erst einem internen Test unterzogen werden**, da trotz intensivster interner und externer Qualitätssicherungsmaßnahmen ggf. nicht alle Risiken durch LANCOM Systems ausgeschlossen werden können.

# **Verwendung einer Minimalfirmware zur Vergrößerung des Speicherplatzes**

Durch zahlreiche neue Funktionen in der LCOS-Firmware ist es bei älteren LANCOM Geräten unter Umstän-den nicht mehr möglich, zwei vollwertige Firmware-Versionen gleichzeitig zu speichern. Um mehr Platz im Speicher zu schaffen, muss dann statt einer vollwertigen Firmware zunächst eine eingeschränkte, kleinere Firmware eingerichtet werden. Hierdurch steht für die andere Firmware im Gerät erheblich mehr Speicher zur Verfügung.

Diese Einrichtung ist nur einmalig erforderlich und wird mit einer "Minimalfirmware" durchgeführt.

Nach dem Einspielen der Minimalfirmware steht die Firmsafe-Funktion des LANCOM nur noch in eingeschränktem Umfang zur Verfügung. Das Update auf eine neuere Firmware ist weiterhin problemlos möglich.

Das LANCOM-Gerät arbeitet nach einem fehlgeschlagenen Update jedoch mit einer Minimalfirmware, die Ihnen ausschließlich den lokalen Zugriff auf das Gerät erlaubt. Alle erweiterten Funktionalitäten, insbesondere die Remote Administration, sind nicht verfügbar, solange die Minimalfirmware aktiv ist.

LANCOM, LANCOM Systems und LCOS sind eingettagene Marken. Alle anderen Newnoteen Namen und Bezeichnungen können bäcken känken der ein Einer Reinen vor wehren vorbehalten. Keine Gewähr für technische Ungenpungen Ausdassunge

ANCOM, LANCOM Systems und LCOS sind eingetragene Marken. Alle anderen verwendeten Namen were harken oder eingetragene Marken ihrer jeweiligen Bigertümer sein. Änderungen vorhehalten. Keine Gewähr für technische Ungenauigke